# LAPORAN KERJA PRAKTEK KONFIGURASI VPN LAYANAN CLEON DENGAN PRIVATE IP

## DI JOGJA MEDIA NET

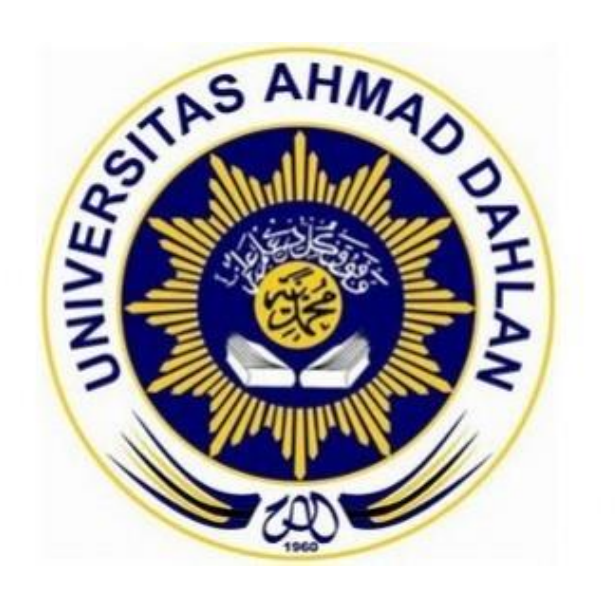

Oleh : Rahmasari Adi Putri Imaniati 1500018186

PROGRAM STUDI TEKNIK INFORMATIKA FAKULTAS TEKNOLOGI INDUSTRI UNIVERSITAS AHMAD DAHLAN 2018

**HALAMAN PENGESAHAN** 

**KERJA PRAKTEK** 

<span id="page-1-0"></span>KONFIGURASI VPN LAYANAN CLEON DENGAN PRIVATE IP

DI JOGJA MEDIA NET

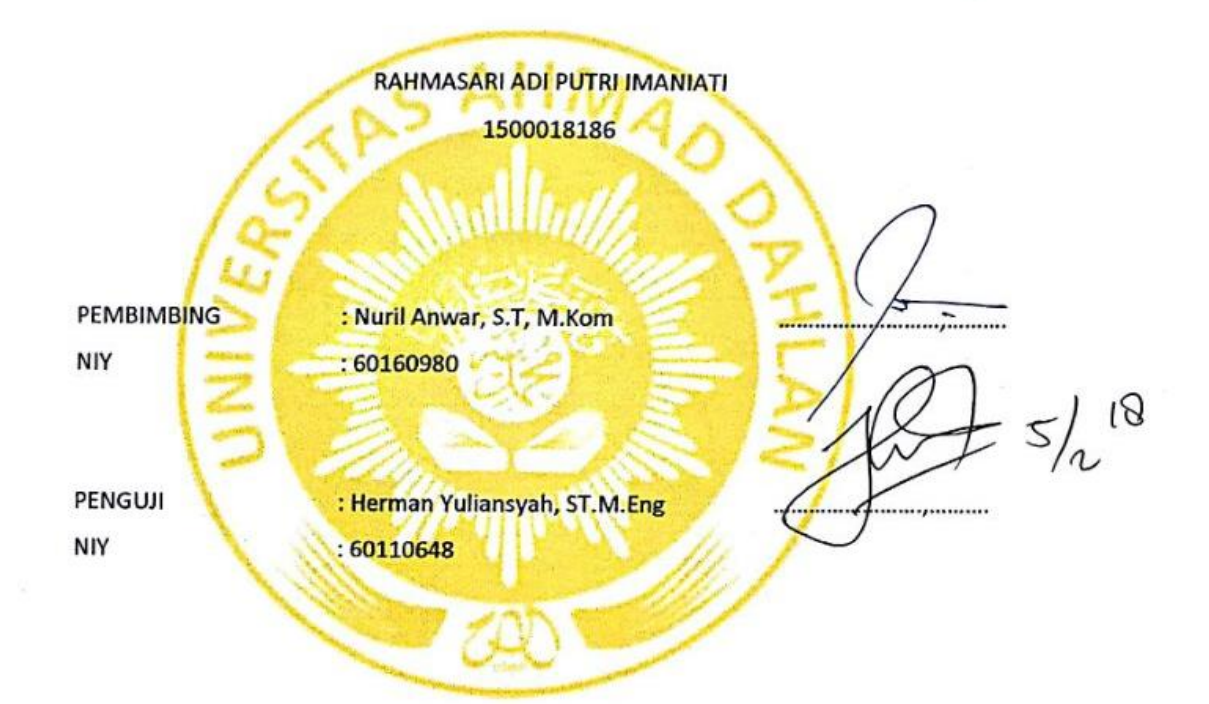

Yogyakarta, 02 Februari 2018

Kaprodi Teknik Informatika

(Sri Winiarti, S.T., Cs.) NIY.60020388

 $\mathbf{i}$ 

<span id="page-2-0"></span>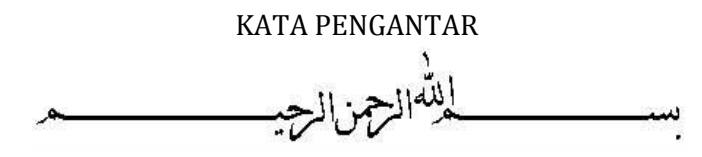

*Assalamu'alaikum Wr.Wb.*

Dengan memanjatkan puji syukur kehadirat Allah SWT, yang telah melimpahkan rahmat hidayah-Nya sehingga penyusun dapat menyelesaikan laporan kerja praktek. Laporan ini disusun untuk memenuhi persyaratan dalam menyelesaikan program studi Teknik Informatika Fakultas Teknologi Industri Universitas Ahmad Dahlan Yogyakarta.

Dalam kesempatan ini penyusun sangat berterima kasih kepada pihak-pihak yang telah membantu dalam penyusunan laporan kerja praktek baik secara langsung maupun tidak langsung. Dengan penuh rasa ikhlas penulis mengucapkan terima kasih yang sebesar-besarnya kepada :

- 1. Sri Winiarti, S.T., M.Cs., selaku Kaprodi Teknik Informatika Universitas Ahmad Dahlan.
- 2. Nuril Anwar,S.T, M.Kom sebagai dosen pembimbing Kerja Praktek
- 3. Direktur JOGJA MEDIANET yang telah memberikan tempat, kesempatan dan fasilitas kepada kami untuk melaksanakan prakerin.
- 4. Eksan Wahyu Nugroho sebagai pembimbing dari perusahaan yang telah memberikan bimbingan dan pengajarannya kepada kami.
- 5. Seluruh staff dan karyawan JOGJA MEDIANET yang memotivasi kami dalam pelaksanaan Prakerin.

Penyusun menyadari bahwa dalam penyusunan laporan ini masih banyak terdapat kekurangan dan jauh dari sempurna. Untuk itu, kritik dan saran sangat diharapkan agar kedepannya menjadi lebih baik lagi dan semoga laporan ini dapat menambah wawasan serta pengetahuan.

*Wassalamu'alaikum Wr. Wb.*

Yogyakarta, Januari 2018

Penyusun

#### **DAFTAR ISI**

<span id="page-3-0"></span>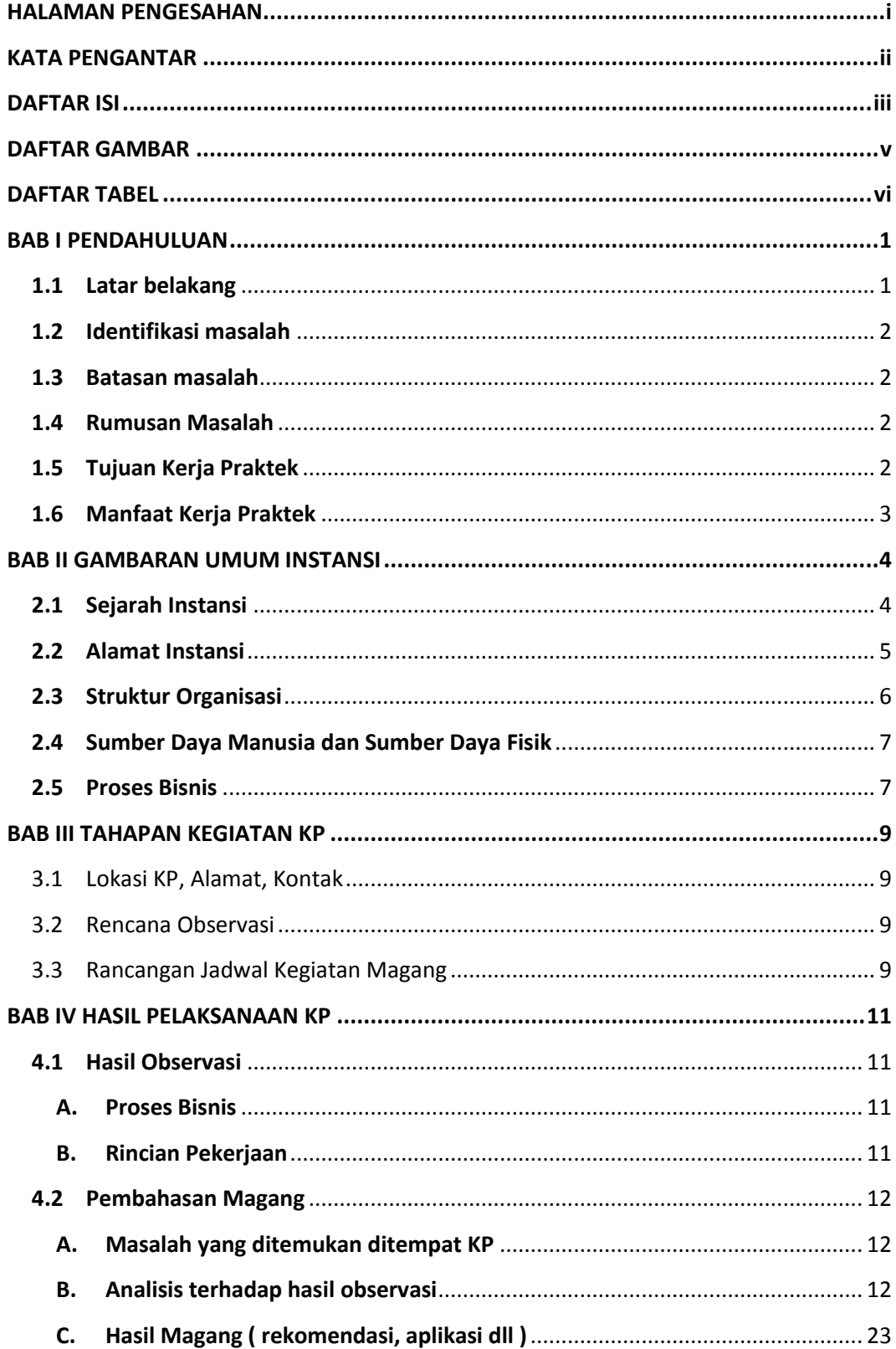

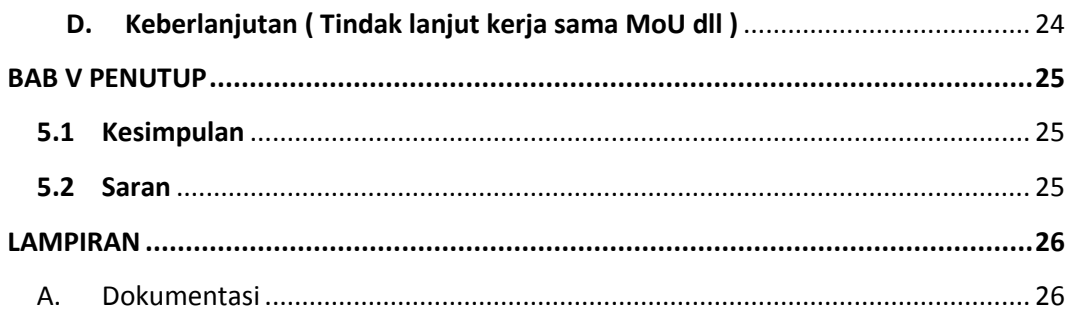

#### **DAFTAR GAMBAR**

<span id="page-5-0"></span>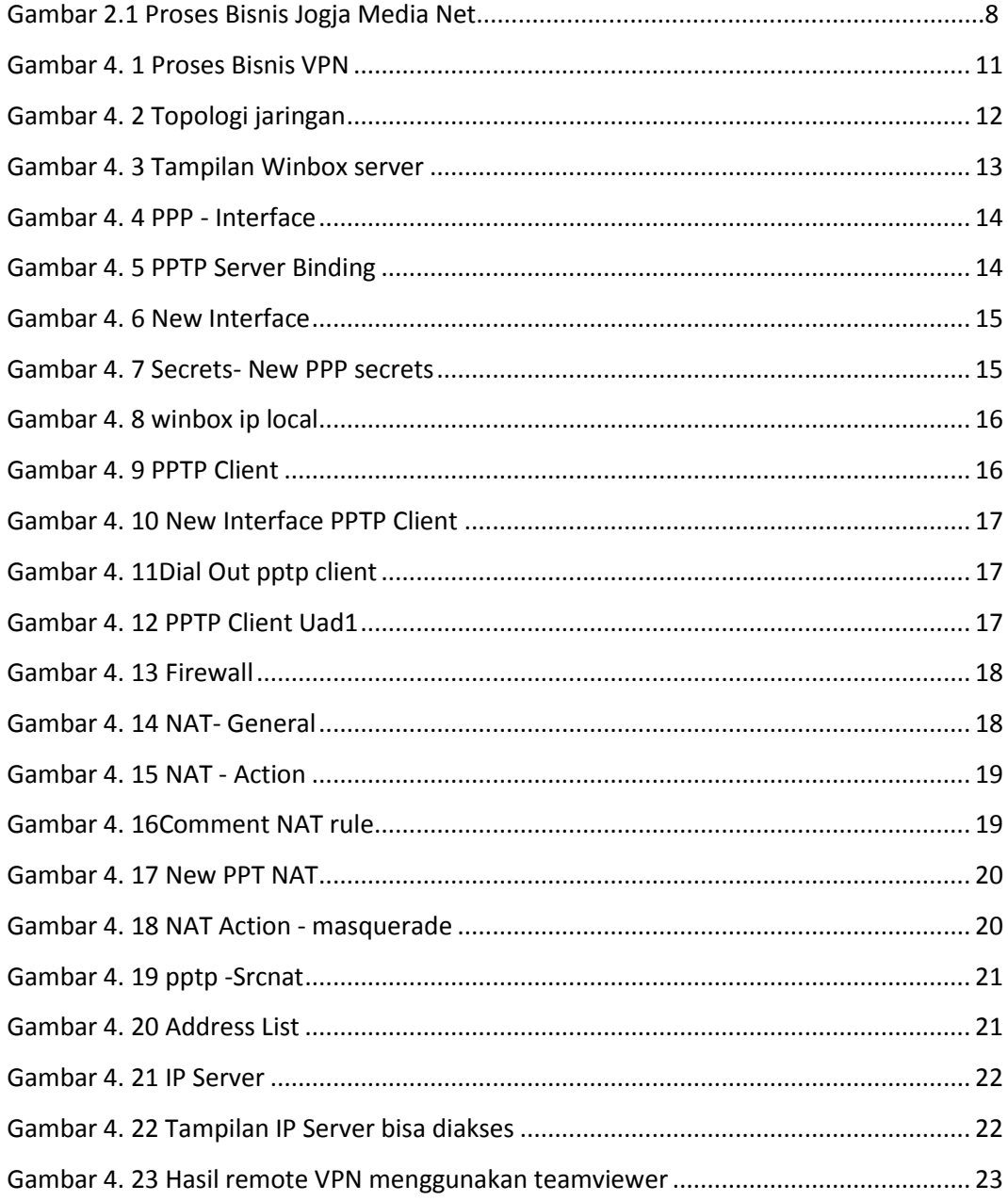

### **DAFTAR TABEL**

<span id="page-6-0"></span>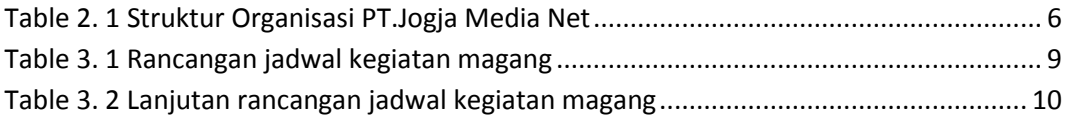